Автономная некоммерческая профессиональная образовательная организация «УРАЛЬСКИЙ ПРОМЫШЛЕННО-ЭКОНОМИЧЕСКИЙ ТЕХНИКУМ»

# МЕТОДИЧЕСКИЕ РЕКОМЕНДАЦИИ

по выполнению дипломной работы (проекта) в по специальности 09.02.03 «Программирование в компьютерных системах»

> г. Екатеринбург 2023 г.

Одобрено цикловой комиссией электроэнергетики

Составлено в соответствии с требованиями ФГОС по специальности 09.02.03 «Программирование в компьютерных системах»

Председатель цикловой комиссии nuy Н.А. Быкова  $30.03 \frac{2023 \Gamma}{200}$ 

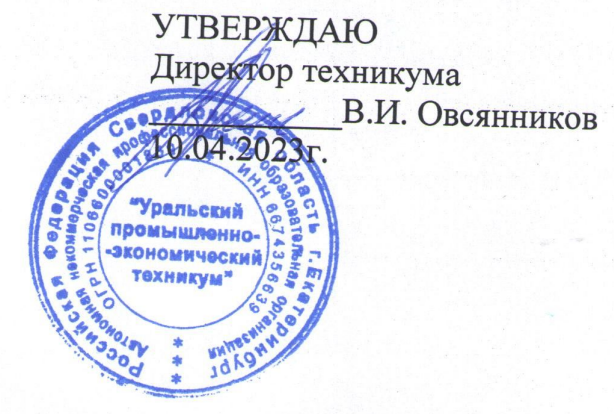

Составитель:

Максимова О.Г.,

преподаватель профессиональных

дисициплин

# **Содержание**

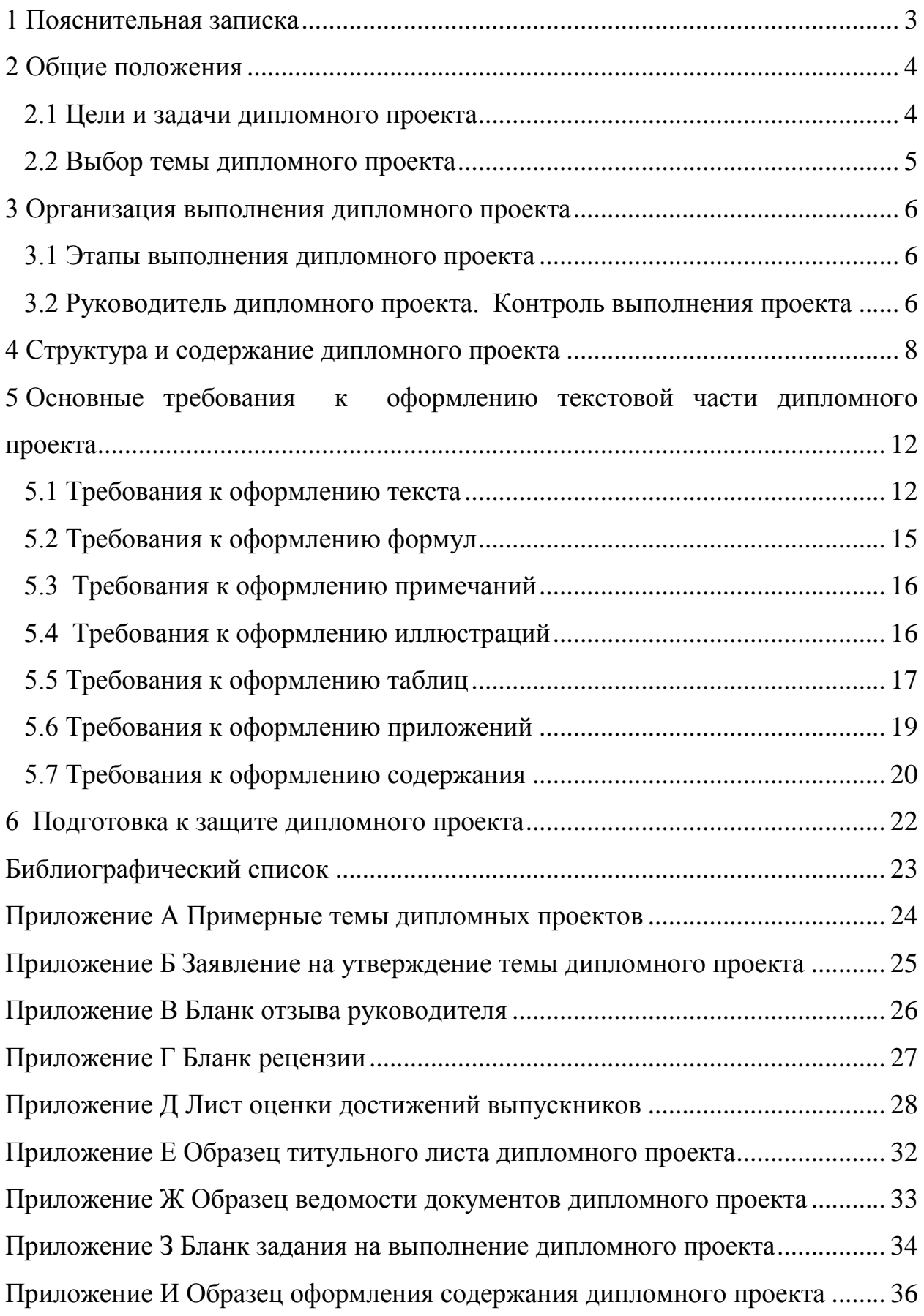

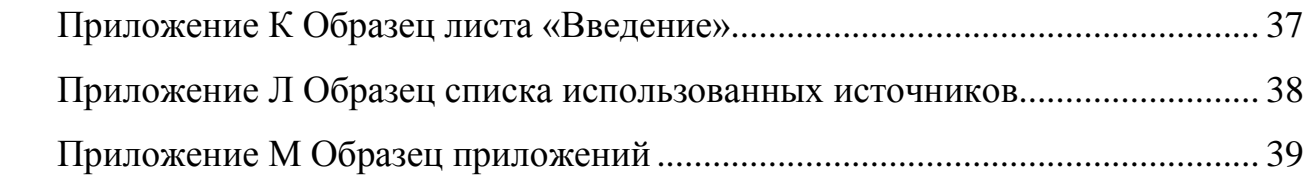

#### <span id="page-4-0"></span>**1 Пояснительная записка**

Учебно-методическое пособие подготовлено для студентоввыпускников по специальности 09.02.03 «Программирование в компьютерных системах». Пособие содержит требования к организации подготовки и порядку защиты дипломного проекта, его содержанию и оформлению.

Данное методическое пособие разработано в соответствии с федеральным государственным образовательным стандартом по специальности 09.02.03 «Программирование в компьютерных системах».

Выпускная квалификационная работа студентов по специальности 09.02.03 «Программирование в компьютерных системах». в соответствии с ФГОС по специальности выполняется в форме дипломного проекта (ДП).

Выполнение дипломного проекта призвано способствовать систематизации и закреплению полученных студентом знаний и умений, формированию профессиональных компетенций. Дипломный проект должен иметь актуальность, новизну, практическую значимость, содержать самостоятельные научно обоснованные выводы и рекомендации.

Дипломный проект представляет собой законченное самостоятельное исследование по конкретной проблеме и включает в себя текстовую и экспериментальную части.

Защита дипломного проекта является видом государственной итоговой аттестации, проводится с целью выявления соответствия уровня и качества подготовки выпускников требованиям федерального государственного образовательного стандарта по специальности.

Методическое руководство разработано в соответствии с Межгосударственным стандартом Единой системы конструкторской документации «Общие требования к текстовым документам» (ГОСТ 2.105- 95). Руководство может быть полезно руководителям дипломных проектов и студентам в период выполнения и оформления дипломных проектов.

#### <span id="page-5-0"></span>**2 Общие положения**

#### <span id="page-5-1"></span>**2.1 Цели и задачи дипломного проекта**

Подготовка дипломного проекта и его успешная защита являются важным завершающим этапом образовательного процесса. В процессе его выполнения и защиты студент не только закрепляет, но и расширяет полученные знания по дисциплинам и профессиональным модулям, углубленно изучает один из разделов профессионального учебного курса и развивает необходимые навыки в ходе самостоятельной научной работы.

Дипломный проект призван раскрыть способности выпускника применять полученные теоретические знания и сформированные профессиональные компетенции для решения практических задач. Он должен представлять собой самостоятельно проведенное научное исследование студента, в котором наиболее полно раскрываются его знания и умение применять их для решения конкретной задачи. Студент в дипломном проекте должен показать умение грамотно излагать свои мысли, технические предложения, правильно и свободно пользоваться специальной терминологией.

Основные задачи, которые необходимо решить при выполнении дипломного проекта:

обосновать актуальность темы;

 ознакомиться с научной литературой, публикациями периодических изданий, нормативно-технической документацией, статистическими материалами по избранной теме;

 собрать необходимые для создания программного продукта материалы в период преддипломной практики;

 проанализировать собранные данные, используя соответствующие методы обработки и анализа информации;

 разработать программный продукт в соответствии с требованиями;

 оформить дипломный проект в соответствии с нормативными требованиями, изложенными в данных методических указаниях.

#### <span id="page-6-0"></span>**2.2 Выбор темы дипломного проекта**

При выборе темы дипломного проекта следует руководствоваться ее актуальностью и практической ценностью, возможностью получения конкретных данных, наличием специальной научной литературы.

Студент может руководствоваться перечнем тем дипломных проектов, разрабатываемым преподавателями профессиональных модулей, или предложить свою собственную тему, согласованную с работодателем и руководителем проекта. Студенту предоставляется право продолжить и глубже исследовать тему курсового проекта, если она соответствует профилю выбранной специальности. Примерный перечень тем дипломных проектов предлагается в приложении А.

При закреплении темы индивидуально за каждым студентом следует учитывать, чтобы по одной и той же теме работало не более двух человек и при этом обязательно на различном практическом материале. После выбора темы студент должен написать заявление об утверждении ему темы дипломного проекта и руководителя. (Приложение Б).

После утверждения темы вместе с руководителем преокта студент составляет [задание](http://www.ise.ru/esse/diplomniki/pril_3) на выполнение дипломного проекта (Приложение В), которое рассматривается на заседании цикловой комиссии, подписывается руководителем дипломного проекта и председателем цикловой комиссии, утверждается заместителем директора по учебной работе и, при получении подписывается студентом.

Тема дипломного проекта утверждается приказом директора техникума за 2 недели до преддипломной практики. В исключительных случаях и при наличии веских оснований студент-дипломник имеет право ходатайствовать об уточнении или изменении темы.

## <span id="page-7-0"></span>**3 Организация выполнения дипломного проекта**

#### <span id="page-7-1"></span>**3.1 Этапы выполнения дипломного проекта**

Подготовка к выполнению и оформлению дипломного проекта начинается с момента получения студентом от руководителя проекта задания, в котором указываются: тема дипломного проекта, срок окончания, исходные данные к работе, требования к разработанному программному продукту, перечень графических материалов (приложение З). Задание на выполнение дипломного проекта выдается студенту перед отправлением на преддипломную практику.

# <span id="page-7-2"></span>**3.2 Руководитель дипломного проекта. Контроль выполнения проекта**

Приказом директора за студентом закрепляется тема дипломного проекта и научный руководитель из числа высококвалифицированных преподавателей данной (или других) образовательной организации для оказания теоретической и практической помощи в период подготовки и выполнения дипломного проекта.

В обязанности руководителя дипломного проекта входит:

 оказание помощи студенту в выборе темы и разработке плана выполнения проекта;

составление задания на выполнение дипломного проекта;

 рекомендации студенту в подборе научной литературы, справочных, нормативных и других источников по теме;

 проведение систематических консультаций для студента по экспериментальной части проекта;

написание отзыва на дипломный проект;

проверка наличия листа нормоконтроля и внешней рецензии.

Контроль руководителя не освобождает студента от полной ответственности за принятые в ходе выполнения проекта решения и

правильность их выполнения. Дипломный проект является квалификационной работой, поэтому инициатива по предложению вариантов и выбору окончательных решений должна принадлежать студенту. Руководитель обязан лишь предостеречь его от грубых ошибок в принятии профессиональных решений. Студент имеет право не соглашаться с предложениями руководителя и вынести на защиту свое решение. Руководитель в отзыве о работе студента делает соответствующую запись.

Студенту-дипломнику следует иметь в виду, что научный руководитель не является ни соавтором, ни редактором дипломного проекта и поэтому не должен поправлять все имеющиеся в дипломном проекте теоретические, стилистические и другие ошибки.

#### <span id="page-9-0"></span>**4 Структура и содержание дипломного проекта**

Выпускная квалификационная работа студентов по специальностям «Программирование в компьютерных системах выполняется в форме дипломного проекта. Дипломный проект представляет собой законченное самостоятельное исследование по конкретной проблеме и включает в себя в обязательном порядке текстовую часть и экспериментальную часть, представленную виде разработанного программного продукта и презентации для представления проекта.

Текстовая часть дипломного проекта должна быть представлена в специальной папке с надписью «Дипломный проект».

Текстовая часть должна включать документы в следующей последовательности:

- отзыв руководителя дипломного проекта;
- рецензия на дипломный проект;
- лист оценки достижений выпускника по специальности;
- титульный лист;
- ведомость документов;
- дипломное задание;
- титульный лист пояснительной записки;
- содержание;
- введение;
- основная часть дипломного проекта;
- заключение;
- библиографический список;
- приложения.

**Отзыв** на дипломный проект заполняется и подписывается руководителем проекта (приложение В).

**Рецензия** на дипломный проект заполняется и подписывается рецензентом дипломного проекта, в рецензии проставляется оценка по пятибалльной системе (приложение Г).

**Лист оценки достижений выпускника по специальности** формируется руководителем дипломного проекта, заполняется и подписывается членами государственной экзаменационной комиссии на заседании комиссии после защиты дипломного проекта выпускником (приложение Д)

**Титульный лист** составляется для размещения утверждающих и согласующих подписей к дипломному проекту, дающих право на защиту дипломного проекта. Буквенно-цифровое обозначение дипломного проекта формируется следующим образом: вид документа – ДП, код специальности – 09.02.03, номер учебной группы – 408, номер задания на дипломный проект – 01, год – 18. Например: ДП 09.02.03 408 01 18 (приложение Е).

**Ведомость документов** дипломного проекта представляет полный перечень всех документов проекта, включая текстовую и экспериментальную части проекта. Ведомость документов выполняется по установленной форме (приложение Ж).

**Дипломное задание** составляется руководителем дипломного проекта, согласовывается с председателем цикловой комиссии, утверждается заместителем директора по учебной работе и выдается выпускнику за неделю до направления на преддипломную практику (приложение З)

**Титульный лист пояснительной записки** начинает текстовую часть дипломного проекта, оформляется в соответствии с приложением И.

**Содержание** включает все разделы и подразделы пояснительной записки, начиная с введения и заканчивая приложениями, с указанием номеров страниц начала каждого раздела (приложение И).

**Введение** – это вступительная часть дипломного проекта, которая должна включать ниже перечисленные обязательные элементы: актуальность темы, степень разработанности проблемы, цель дипломного проекта, задачи

дипломного проекта, объект исследования, предмет исследования, методы исследования, эмпирическую базу исследования, научную новизну исследования (при её наличии), практическую значимость.

Объем введения не должен превышать 4 страниц. Слово «Введение» записывают в виде заголовка с абзаца. Введение не нумеруют (приложение К).

В **основной части** дипломного проекта дается теоретический обзор по предмету исследования и анализ практического опыта в области изучаемых отношений, связей, свойств, присущих предмету исследования. Характеристика объекта, на материалах которого выполняется проект, и глубокий анализ изучаемой проблемы с использованием различных методов исследования и расчетов. Раздел делят на подразделы. Требования к оформлению разделов, подразделов, формул, таблиц и тому подобного приведены в разделе 5 «Основные требования к оформлению текстовой части дипломной работы».

В **заключении** формулируются важнейшие выводы автора по каждой из поставленных в работе задач. Они базируются на результатах выполненного исследования и расчетов. Объем заключения 2-3 страницы. Слово «Заключение» записывают в виде заголовка с абзаца. Заключение не нумеруют.

**Список использованных источников** содержит перечень использованных библиографических источников. Библиографический список (Приложение Л) составляется в следующем порядке:

1) нормативно-правовые акты органов законодательной и исполнительной власти;

2) источники статистических данных;

3) учебная и научная литература в алфавитном порядке;

4) электронные ресурсы.

Включенная в список литература нумеруется сплошным порядком от первого до последнего наименования.

**В приложении** помещают вспомогательные и дополнительные материалы, которые загромождают текст основной части дипломного проекта. Приложения подшиваются строго в той последовательности, в какой на них делается ссылка в тексте. Приложения обозначаются заглавными буквами русского алфавита Каждое приложение начинается с новой страницы с указанием наверху посередине слова «Приложение», например, «Приложение А».

<span id="page-13-0"></span>**5 Основные требования к оформлению текстовой части дипломного проекта**

## <span id="page-13-1"></span>**5.1 Требования к оформлению текста**

Текст дипломного проекта выполняется на листах формата А4 (210×297 мм) ГОСТ 2.301 - 68. Общий объем основного текста дипломного проекта должен быть не менее 60 страниц печатного текста.

Ориентация листов – книжная. Допускается альбомная ориентация листа для размещения диаграмм или таблиц большого размера.

Размеры полей в миллиметрах: левое - 30, правое - 15, верхнее - 20, нижнее –20.

Текст выполняется с помощью текстового процессора (MS Word, OpenOffice.org Write и т.п.) с использованием стилевого оформления.

Требования к основному тексту (стиль *Обычный* для MS Word):

- гарнитура *Times New Roman,*
- обычное начертание,
- размер 14 типографских пунктов (пт),
- выравнивание по ширине,
- уровень основной текст,
- межстрочный интервал 1,5 строки,
- отступ первой строки (абзацный отступ) 1,5 см,
- отступы слева и справа  $-0$  см,
- $\bullet$  интервалы до и после абзаца 0 пт,
- запрет висячих строк.

Текст разделяют на разделы и подразделы. Разделы нумеруют арабскими цифрами без точки. Введение и заключение на разделы не разбиваются.

Требования к заголовкам разделов (стиль *Заголовок 1* для MS Word):

- размер 14 типографских пунктов (пт),
- полужирное начертание,
- выравнивание по ширине,
- уровень  $1$ ,
- межстрочный интервал 1,5 строки,
- отступ первой строки (абзацный отступ) 1,5 см,
- $\bullet$  отступы слева и справа 0 см,
- $\bullet$  интервалы до и после абзаца 0 пт,
- запрет висячих строк,
- не отрывать от следующего,
- не разрывать абзац.

Подразделы нумеруют в пределах каждого раздела. Номер подраздела состоит из номера раздела и подраздела, разделённых точкой. В конце номера подраздела точка не ставится.

Требования к заголовкам подразделов (стиль *Заголовок 2* для MS Word):

- размер 14 типографских пунктов (пт),
- полужирное начертание,
- выравнивание по ширине,
- $\bullet$  уровень 2,
- межстрочный интервал 1,5 строки,
- отступ первой строки (абзацный отступ) 1,5 см,
- $\bullet$  отступы слева и справа 0 см,
- интервалы до и после абзаца 0 пт,
- запрет висячих строк,
- не отрывать от следующего,
- не разрывать абзац.

Требования к заголовкам пунктов (стиль *Заголовок 3* для MS Word):

- размер 14 типографских пунктов (пт),
- обычное начертание,
- выравнивание по ширине,
- уровень  $3$ ,
- межстрочный интервал 1,5 строки,
- отступ первой строки (абзацный отступ) 1,5 см,
- отступы слева и справа 0 см,
- интервалы до и после абзаца 0 пт,
- запрет висячих строк,
- не отрывать от следующего,
- не разрывать абзац.

Для заголовков подпунктов используется те же требования, что и к основному тексту (стиль *Обычный* для MS Word) с добавлением следуюших требований

- не отрывать от следующего,
- не разрывать абзац.

При разбивке подраздела на пункты нумерация соблюдается в пределах раздела, подраздела и пункта, разделенных точками. Если раздел или подраздел состоит из одного пункта, он также нумеруется. Пункты при необходимости могут быть разбиты на подпункты, которые должны иметь порядковую нумерацию в пределах каждого пункта. Содержащиеся в тексте пункта или подпункта перечисления требований, указаний, положений обозначают арабскими цифрами со скобкой или маркерами.

## **1 Название раздела**

## **1.1 Название подраздела**

1.1.1 Нумерация пунктов

## 1.1.1.1 Нумерация подпунктов

Переносы слов в заголовках не допускаются, точку в конце заголовка не ставят. Если заголовок состоит из двух и более предложений, их разделяют точкой. Расстояние между заголовком и текстом должно быть равно 3-4 интервалам (15 мм). Расстояние между заголовками раздела и подраздела должно быть равно 2 интервалам (8 мм).

Нумерация страниц сквозная, без пропусков и буквенных добавлений. Номер страницы не ставится на титульном листе. Нумерация страниц выполняется снизу справа. Размер шрифта номера страницы должен быть не более

Текст должен быть кратким, чётким и не допускать различных толкований. В тексте дипломной работы не допускается:

 сокращать обозначения единиц физических величин, если они употребляются без цифр, за исключением единиц физических величин в головках и боковиках таблиц и расшифровках буквенных обозначений, входящих в формулы;

 применять сокращения слов, кроме установленных правилами русской орфографии и пунктуации (г., и т. д., и пр.) и ГОСТ 2.316;

 употреблять математические знаки без цифр, например (меньше или равно), (не равно), а также знаки № (номер), % (процент).

Числовые значения величин в тексте должны указываться с необходимой степенью точности, при этом выравнивание числа знаков после запятой необязательно.

В тексте пояснительной записки допустимо употребление аббревиатур, но только после разъяснения их значения один раз при первом употреблении. При этом сначала записывается полная расшифровка аббревиатуры, а затем в круглых скобках сама аббревиатура.

Аббревиатуры целесообразно вводить только в тех случаях, когда они используются многократно. Аббревиатуры, установленные в государственных стандартах, не требуют расшифровки (например: РФ, ЭВМ, ГОСТ и т. д.).

#### <span id="page-16-0"></span>**5.2 Требования к оформлению формул**

Значения символов и числовых коэффициентов, входящих в формулу, приводятся непосредственно под формулой. Значение каждого символа дают

с новой строчки в той последовательности, в какой они приведены в формуле. Первая строка расшифровки должна начинаться со слова «где» без двоеточия после него.

Все формулы, если их в документе больше одной, нумеруют арабскими цифрами в пределах раздела. Номер формулы состоит из номера раздела и порядкового номера этой формулы в данном разделе, разделённых точкой. Например:

Плотность каждого образца  $\rho$ , кг/м<sup>3</sup>, вычисляют по формуле:

$$
\rho = \frac{m}{V},\tag{3.1}
$$

где *m* – масса образца, кг;

 $V$  – объем образца, м<sup>3</sup>.

Причем номер формул указывается в круглых скобках с правой стороны страницы на уровне формулы. Ссылки в тексте на номер формулы дают в скобках, например: … в формуле (3.1).

#### <span id="page-17-0"></span>**5.3 Требования к оформлению примечаний**

В примечаниях к тексту и таблицах указывают только справочные и поясняющие данные. Если имеется одно примечание, то его не нумеруют и после слова «Примечание» ставят тире, текст примечания начинают с прописной буквы. Если примечаний несколько, то после слова «Примечания» текст примечаний нумеруют арабскими цифрами без точки.

#### <span id="page-17-1"></span>**5.4 Требования к оформлению иллюстраций**

Для пояснения излагаемого текста в дипломной работе (проекте) помещают рисунки, которые должны следовать сразу после ссылки на них в тексте. Все рисунки нумеруют в пределах раздела арабскими цифрами. Номер рисунка состоит из номера раздела и порядкового номера самого рисунка в данном разделе, разделенных точкой, после номера рисунка ставят тире, например: Рисунок 3.1 – Название рисунка. После названия рисунка точка не ставится.

Подпись рисунка размещается непосредственно под рисунком, выравнивание – по центру.

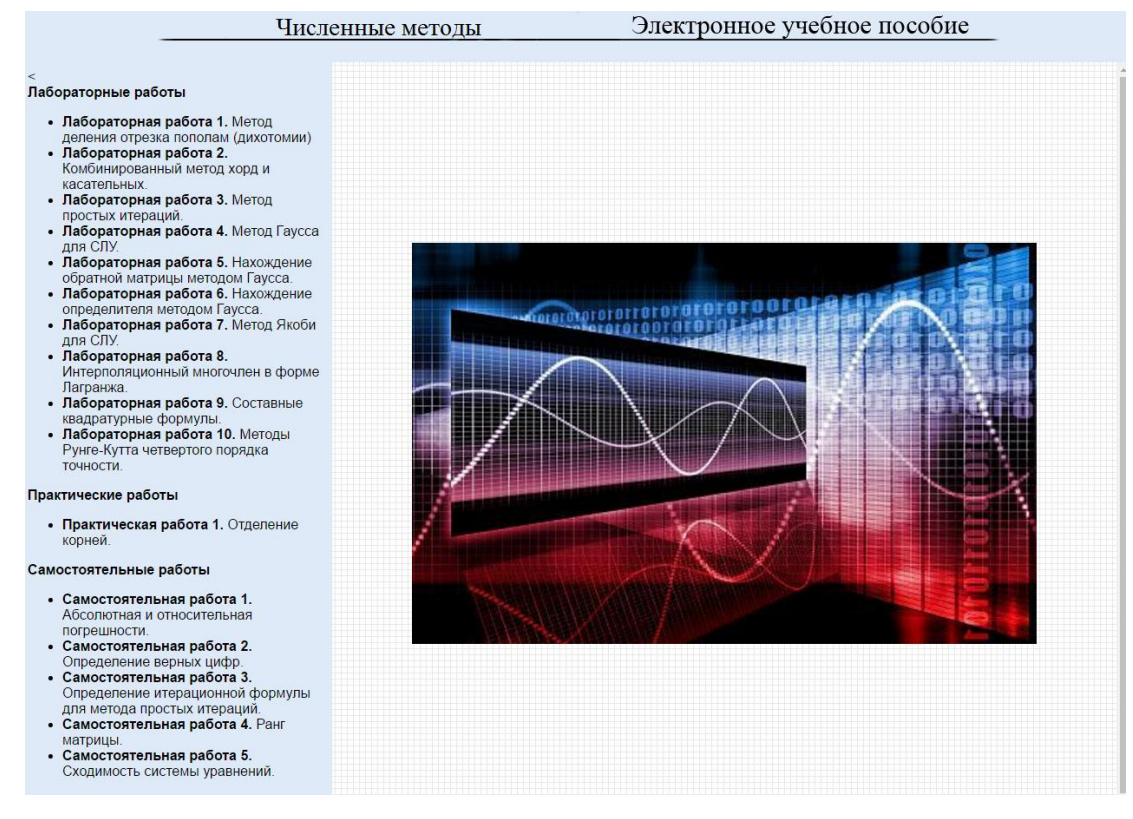

Рисунок 3.1 – Результат работы раскрывающегося списка

При ссылках на ранее упомянутые иллюстрации следует писать: «… в соответствии с рисунком 3.1».

## <span id="page-18-0"></span>**5.5 Требования к оформлению таблиц**

Цифровой материал, как правило, оформляют в виде таблиц. Все таблицы нумеруют в пределах раздела арабскими цифрами. Номер таблицы состоит из номера раздела и порядкового номера таблицы в данном разделе, разделённых точкой. Таблица должна иметь заголовок, который следует помещать над таблицей, после ее номера. Номер таблицы и ее название разделяет тире. Перед и после тире ставится один пробел. Название таблицы начинается с заглавной буквы, в конце названия точка не ставится.

| Пассив баланса                                  | Годы           |                 |                |                 |        |                 | Абсолютное отклонение |                   |                 |
|-------------------------------------------------|----------------|-----------------|----------------|-----------------|--------|-----------------|-----------------------|-------------------|-----------------|
|                                                 | 2015           |                 | 2016           |                 | 2017   |                 | $2016$ г.             | 2017 г.           | 2017 г.         |
|                                                 | тыс.р.         | $\% K$<br>итогу | тыс.р.         | $\% K$<br>итогу | тыс.р. | $\% K$<br>ИТОГУ | OTH.<br>$2005$ г.     | OTH.<br>$2016$ г. | OTH.<br>2005 г. |
|                                                 | $\overline{2}$ | 3               | $\overline{4}$ | 5               | 6      | 7               | 8                     | 9                 | 10              |
| Источники<br>имущества<br>всего,<br>в том числе | 17359          | 100,00          | 15563          | 100,00          | 18643  | 100,00          | $-1796$               | $+3080$           | $+1284$         |
| Собственный<br>капитал                          | 11140          | 64,17           | 11111          | 71,39           | 10962  | 58,80           | $-29$                 | $-149$            | $-178$          |
| Заемный<br>капитал,<br>в том числе              | 6219           | 35,83           | 4452           | 28,61           | 7681   | 41,00           | $-1767$               | $+3229$           | $+1462$         |
| Краткосрочные<br>обязательства                  | 6219           | 35,83           | 4452           | 28,61           | 7681   | 41,00           | $-1767$               | $+3229$           | $+1462$         |
| Кредиторская<br>задолженность                   | 6219           | 35,83           | 4452           | 28,61           | 7681   | 41,00           | $-1767$               | $+3229$           | $+1462$         |

Таблица 2.3 – Аналитические группировки статей пассива баланса ОАО «Фирма ЖБИ-6»

Внутритабличный шрифт и название таблицы допускается уменьшать до 12 или 10 пт. Межстрочный интервал для текста в таблицах – 1 строка, без абзацного отступа.

Диагональное деление головки таблицы не допускается. Высота строк таблиц должна быть не менее 8 мм.

Выравнивание текста в головке таблицы (как горизонтальное, так и вертикальное) – по центру. Выравнивание текста – по левому краю, выравнивание числовых данных – по правому, разряд под разрядом. По возможности числовые данные в столбце должны иметь одинаковую точность.

После головки таблицы обязательна строка нумерации граф головки. Нумерация выполняется, начиная с единицы, размер шрифта такой же, как и во всей таблице, выравнивание и вертикальное, и горизонтальное – по центру.

Если строки или графы таблицы выходят за формат листа, то в первом случае в каждой части таблицы повторяется нумерация граф головки, во втором - боковик. Над последующими частями таблицы слева пишут «Продолжение таблицы» с указанием ее номера, например: «Продолжение таблицы 3.1». Название таблицы помещают только над первой частью.

Графу «№ п/п» в таблицу не включают. При необходимости нумерации показателей, параметров и других данных порядковые номера указывают в боковике таблицы перед их наименованием. Для облегчения ссылок в тексте документа допускается нумерация граф.

Если цифровые данные в графах таблицы выражены в различных единицах измерения, то их указывают в заголовке каждой графы. Если все параметры, размещенные в таблице, выражены в одной и той же единице измерения (например, в рублях), то сокращенное обозначение единицы измерения дается над таблицей справа.

#### <span id="page-20-0"></span>**5.6 Требования к оформлению приложений**

В качестве приложений могут быть использованы иллюстрации работы программного продукта, другие иллюстрации, листинги, тексты вспомогательного характера и др. Приложения располагают в порядке ссылок на них в тексте документа. Каждое приложение должно начинаться с нового листа (страницы) с указанием наверху посередине страницы слова «Приложение» и его обозначения.

Приложение должно иметь заголовок, который записывают симметрично тексту с прописной буквы отдельной строкой. Приложения обозначают заглавными буквами русского алфавита, начиная с А, например: Приложение А.

Если в документе есть приложения, то на них дают ссылки в тексте, а в содержании перечисляют все приложения с указанием их обозначений и заголовков. (Приложение К).

## <span id="page-21-0"></span>**5.7 Требования к оформлению содержания**

Содержание включает все разделы и подразделы пояснительной записки, начиная с введения и заканчивая приложениями, с указанием номеров страниц начала каждого раздела.

Содержание формируется автоматически с помощью встроенных средств текстового процессора с использованием стилевого оформления.

Слово «Содержание» записывают в виде заголовка (симметрично тексту) с прописной буквы без знака препинания в конце.

Требования к заголовку содержания (стиль *Заголовок оглавления* для MS Word).

- размер 14 типографских пунктов (пт),
- полужирное начертание,
- выравнивание по центру,
- уровень  $1$ ,
- межстрочный интервал 1,5 строки,
- отступ первой строки (абзацный отступ) нет,
- $\bullet$  отступы слева и справа 0 см,
- $\bullet$  интервалы до и после абзаца 0 пт,
- запрет висячих строк,
- не отрывать от следующего,
- не разрывать абзац.

Требования к оглавлению первого уровня (стиль *Оглавление 1* для MS Word):

- размер 14 типографских пунктов (пт),
- обычное начертание,
- выравнивание по ширине,
- уровень Основной текст,
- межстрочный интервал 1,5 строки,
- отступ первой строки (абзацный отступ) нет,
- $\bullet$  отступы слева и справа 0 см,
- $\bullet$  интервалы до и после абзаца 0 пт,
- запрет висячих строк,

Требования к оглавлению второго уровня (стиль *Оглавление 2* для MS Word):

- размер 14 типографских пунктов (пт),
- обычное начертание,
- выравнивание по ширине,
- уровень Основной текст,
- межстрочный интервал 1,5 строки,
- отступ первой строки (абзацный отступ) 1,5 см,
- отступ слева  $-0.39$  см,
- отступ справа 0 см,
- $\bullet$  интервалы до и после абзаца 0 пт,
- запрет висячих строк.

Требования к оглавлению третьего уровня (стиль *Оглавление 3*для MS Word):

- размер 14 типографских пунктов (пт),
- обычное начертание,
- выравнивание по ширине,
- уровень Основной текст,
- межстрочный интервал 1,5 строки,
- отступ первой строки (абзацный отступ) 1,5 см,
- отступ слева  $-0.5$  см,
- отступ справа 0 см,
- $\bullet$  интервалы до и после абзаца 0 пт,
- запрет висячих строк.

Заголовки подпунктов в содержание не включаются.

#### <span id="page-23-0"></span>**6 Подготовка к защите дипломного проекта**

Выполненный дипломный проект подписывается студентом и сдается на проверку руководителю.

В процессе подготовки студента к защите дипломного проекта организуется процедура предварительной защиты, цель которой – проверка готовности студента к защите. Независимо от степени выполнения работы, студент обязан явиться на предварительную защиту, где комиссия решает вопрос о его готовности к защите на заседании ГЭК.

Дипломные проекты, допущенные к защите, после устранения замечаний подписываются руководителем. Руководитель дипломной проекта пишет отзыв о качестве выполнения дипломного проекта (приложение В).

Нормоконтролёр проверяет дипломный проект после подписи руководителя. Все замечания нормоконтролёра автор дипломного проекта должен исправить, после чего нормоконтролёр ставит свою подпись на титульном листе дипломного проекта.

После подписи нормоконтролёра дипломный проект направляется на рецензирование.

В качестве рецензентов привлекаются опытные специалисты научных учреждений, ведущие специалисты предприятий и организаций, опытные преподаватели учебных заведений.

В течение 2-3 дней рецензент детально знакомится с дипломным проектом и представляет рецензию (приложение Г).

Допуск дипломной проекта к защите осуществляется директором техникума на основании отзыва руководителя дипломного проекта (приложение В) и рецензии внешнего рецензента (приложение Г).

Дипломный проект защищается студентом перед Государственной экзаменационной комиссией на открытом заседании.

## <span id="page-24-0"></span>**Библиографический список**

1.Федеральный закон от 29 декабря 2012г. № 273-ФЗ «Об образовании в Российской Федерации»

2. Приказ Министерства образования и науки Российской Федерации от 16 августа 2013 года № 968 «Об утверждении Порядка проведения государственной итоговой аттестации по образовательным программам среднего профессионального образования»

3. ГОСТ 2.105-95.

## **Приложение А**

#### **Примерные темы дипломных проектов**

- <span id="page-25-0"></span>1. Разработка автоматизированной информационной системы «Оплата студентов».
- 2. Разработка автоматизированной информационной системы «Сессия заочного отделения».
- 3. Разработка сайта библиотеки «Быстринский» ЦБС г. Реж.
- 4. Разработка сайта МБОУ ДОД ЦВР г. Реж, структурное подразделение «Клуб «Ровесник».
- 5. Разработка интернет-магазина «Двери Плюс»
- 6. Разработка электронного учебного пособия по дисциплине «Математические методы».
- 7. Разработка электронного учебного пособия по дисциплине «Безопасность жизнедеятельности».
- 8. Разработка электронного учебного пособия по дисциплине «Операционные системы».
- 9. Разработка электронного учебного пособия по дисциплине «Основы информационной безопасности».
- 10. Разработка электронного учебного пособия по дисциплине «Основы экономики».
- 11. Разработка электронного учебного пособия по дисциплине «Охрана труда».
- 12. Разработка электронного учебного пособия по дисциплине «Правила безопасности дорожного движения».
- 13. Разработка электронного учебного пособия по дисциплине «Теория алгоритмов».
- 14. Разработка электронного учебного пособия по дисциплине «Теория вероятностей и математическая статистика».
- 15. Разработка электронного учебного пособия по дисциплине «Элементы математической логики».
- 16. Разработка электронного учебного пособия по дисциплине «Элементы высшей математики».
- 17. Разработка электронного учебного пособия по междисциплинарному курсу «Информационные технологии в издательской деятельности».
- 18. Разработка электронного учебного пособия по дисциплине «Web-программирование».
- 19. Разработка электронного учебного пособия по междисциплинарному курсу «Системное программирование».
- 20. Разработка электронного учебного пособия по междисциплинарному курсу «Прикладное программирование».
- 21. Разработка электронного учебного пособия по междисциплинарному курсу «Технология разработки программного обеспечения».
- 22. Разработка электронного учебного пособия по междисциплинарному курсу «Инструментальные средства разработки программного обеспечения».
- 23. Разработка электронного учебного пособия по дисциплине «Основы построения автоматизированных информационных систем».
- 24. Разработка электронного учебного пособия по междисциплинарному курсу «Инфокоммуникационные системы и сети».
- 25. Разработка электронного учебного пособия по междисциплинарному курсу «Технология разработки и защиты баз данных».
- 26. Разработка электронного учебного пособия по междисциплинарному курсу «Экономика организации».
- 27. Разработка электронного учебного пособия по междисциплинарному курсу «Грузовые и автомобильные перевозки».

## **Приложение Б**

## <span id="page-26-0"></span>**Заявление на утверждение темы дипломного проекта**

Директору АН ПОО «Уральский

промышленно-экономический

техникум»

Овсянникову В.И.

от студента группы

\_\_\_\_\_\_\_\_\_\_\_\_\_\_\_\_\_\_\_\_\_\_\_\_\_\_

(ФИО, телефон)

## ЗАЯВЛЕНИЕ

\_\_\_\_\_\_\_\_\_\_\_\_\_\_\_\_\_\_\_\_\_\_\_\_\_\_\_\_\_\_\_\_\_\_\_\_\_\_\_\_\_\_\_\_\_\_\_\_\_\_\_\_\_\_\_\_\_\_\_\_\_\_\_\_\_\_

\_\_\_\_\_\_\_\_\_\_\_\_\_\_\_\_\_\_\_\_\_\_\_\_\_\_\_\_\_\_\_\_\_\_\_\_\_\_\_\_\_\_\_\_\_\_\_\_\_\_\_\_\_\_\_\_\_\_\_\_\_\_

\_\_\_\_\_\_\_\_\_\_\_\_\_\_\_\_\_\_\_\_\_\_\_\_\_\_\_\_\_\_\_\_\_\_\_\_\_\_\_\_\_\_\_\_\_\_\_\_\_\_\_\_\_\_\_\_\_\_\_\_\_\_

\_\_\_\_\_\_\_\_\_\_\_\_\_\_\_\_\_\_\_\_\_\_\_\_\_\_\_\_\_\_\_\_\_\_\_\_\_\_\_\_\_\_\_\_\_\_\_\_\_\_\_\_\_\_\_\_\_\_\_\_\_\_\_\_\_\_ \_\_\_\_\_\_\_\_\_\_\_\_\_\_\_\_\_\_\_\_\_\_\_\_\_\_\_\_\_\_\_\_\_\_\_\_\_\_\_\_\_\_\_\_\_\_\_\_\_\_\_\_\_\_\_\_\_\_\_\_\_\_\_\_\_\_

\_\_\_\_\_\_\_\_\_\_\_\_\_\_\_\_\_\_\_\_\_\_\_\_\_\_\_\_\_\_\_\_\_\_\_\_\_\_\_\_\_\_\_\_\_\_\_\_\_\_\_\_\_\_\_\_\_\_\_\_\_\_

Прошу утвердить тему моего дипломного проекта

Руководителем прошу назначить

Место прохождения преддипломной практики

\_\_\_\_\_\_\_\_\_\_\_\_\_\_ \_\_\_\_\_\_\_\_\_\_\_

(дата) (подпись)

## **Приложение В**

#### **Бланк отзыва руководителя**

## <span id="page-27-0"></span>Автономная некоммерческая профессиональная образовательная организация **«Уральский промышленно-экономический техникум»**

## **ОТЗЫВ**

руководителя дипломного проекта

Ф.И.О. выпускника и последника и последника и последника и последника и последника и последника и последника и

 $\Gamma$ руппа $\Gamma$ 

Специальность **09.02.03 «Программирование в компьютерных системах»** Тема:\_\_\_\_\_\_\_\_\_\_\_\_\_\_\_\_\_\_\_\_\_\_\_\_\_\_\_\_\_\_\_\_\_\_\_\_\_\_\_\_\_\_\_\_\_\_\_\_\_\_\_\_\_\_\_\_\_\_\_\_\_\_\_\_\_\_\_

Объем дипломного проекта:

количество страниц пояснительной записки количество листов приложений объём разработанного программного продукта Мб

Заключение о степени соответствия выполненного проекта дипломному заданию \_\_\_\_\_\_\_\_\_\_\_\_\_\_\_\_\_\_\_\_\_\_\_\_\_\_\_\_\_\_\_\_\_\_\_\_\_\_\_\_\_\_\_\_\_\_\_\_\_\_\_\_\_\_\_\_\_\_\_\_\_\_\_\_\_\_\_\_\_\_\_

\_\_\_\_\_\_\_\_\_\_\_\_\_\_\_\_\_\_\_\_\_\_\_\_\_\_\_\_\_\_\_\_\_\_\_\_\_\_\_\_\_\_\_\_\_\_\_\_\_\_\_\_\_\_\_\_\_\_\_\_\_\_\_\_\_\_\_\_\_\_\_

\_\_\_\_\_\_\_\_\_\_\_\_\_\_\_\_\_\_\_\_\_\_\_\_\_\_\_\_\_\_\_\_\_\_\_\_\_\_\_\_\_\_\_\_\_\_\_\_\_\_\_\_\_\_\_\_\_\_\_\_\_\_\_\_\_\_\_\_\_\_\_

Проявленная дипломником самостоятельность при выполнении проекта. Плановость, дисциплинированность в работе. Умение пользоваться литературным материалом. Способность решать производственные задачи на базе достижений науки, техники

\_\_\_\_\_\_\_\_\_\_\_\_\_\_\_\_\_\_\_\_\_\_\_\_\_\_\_\_\_\_\_\_\_\_\_\_\_\_\_\_\_\_\_\_\_\_\_\_\_\_\_\_\_\_\_\_\_\_\_\_\_\_\_\_\_\_\_\_\_\_\_ \_\_\_\_\_\_\_\_\_\_\_\_\_\_\_\_\_\_\_\_\_\_\_\_\_\_\_\_\_\_\_\_\_\_\_\_\_\_\_\_\_\_\_\_\_\_\_\_\_\_\_\_\_\_\_\_\_\_\_\_\_\_\_\_\_\_\_\_\_\_\_

\_\_\_\_\_\_\_\_\_\_\_\_\_\_\_\_\_\_\_\_\_\_\_\_\_\_\_\_\_\_\_\_\_\_\_\_\_\_\_\_\_\_\_\_\_\_\_\_\_\_\_\_\_\_\_\_\_\_\_\_\_\_\_\_\_\_\_\_\_\_\_ \_\_\_\_\_\_\_\_\_\_\_\_\_\_\_\_\_\_\_\_\_\_\_\_\_\_\_\_\_\_\_\_\_\_\_\_\_\_\_\_\_\_\_\_\_\_\_\_\_\_\_\_\_\_\_\_\_\_\_\_\_\_\_\_\_\_\_\_\_\_\_

\_\_\_\_\_\_\_\_\_\_\_\_\_\_\_\_\_\_\_\_\_\_\_\_\_\_\_\_\_\_\_\_\_\_\_\_\_\_\_\_\_\_\_\_\_\_\_\_\_\_\_\_\_\_\_\_\_\_\_\_\_\_\_\_\_\_\_\_\_\_\_

Перечень положительных качеств дипломного проекта

Перечень основных недостатков дипломного проекта (при наличии)

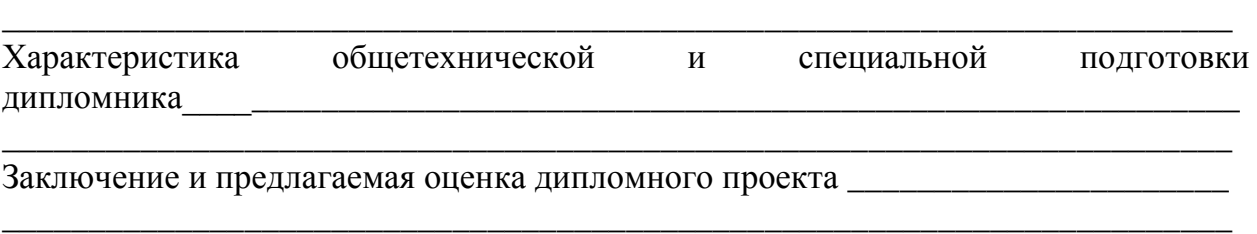

\_\_\_\_\_\_\_\_\_\_\_\_\_\_\_\_\_\_\_\_\_\_\_\_\_\_\_\_\_\_\_\_\_\_\_\_\_\_\_\_\_\_\_\_\_\_\_\_\_\_\_\_\_\_\_\_\_\_\_\_\_\_\_\_\_\_\_\_\_\_\_

\_\_\_\_\_\_\_\_\_\_\_\_\_\_\_\_\_\_\_\_\_\_\_\_\_\_\_\_\_\_\_\_\_\_\_\_\_\_\_\_\_\_\_\_\_\_\_\_\_\_\_\_\_\_\_\_\_\_\_\_\_\_\_\_\_\_\_\_\_\_\_

Проект заслуживает оценки Место работы и должность руководителя проекта

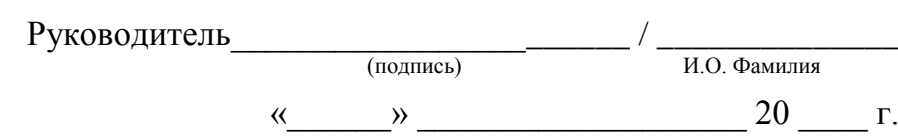

## **Приложение Г**

#### **Бланк рецензии**

## <span id="page-28-0"></span>Автономная некоммерческая профессиональная образовательная организация **«Уральский промышленно-экономический техникум»**

## **РЕЦЕНЗИЯ**

#### на дипломный проект

\_\_\_\_\_\_\_\_\_\_\_\_\_\_\_\_\_\_\_\_\_\_\_\_\_\_\_\_\_\_\_\_\_\_\_\_\_\_\_\_\_\_\_\_\_\_\_\_\_\_\_\_\_\_\_\_\_\_\_\_\_\_\_\_\_\_\_\_\_\_\_\_\_\_\_\_\_

Ф.И.О. студента\_\_\_\_\_\_\_\_\_\_\_\_\_\_\_\_\_\_\_\_\_\_\_\_\_\_\_\_\_\_\_\_\_\_\_\_\_\_\_\_\_\_\_\_\_\_\_\_\_\_\_\_\_\_\_\_\_\_\_\_\_\_

 $\Gamma$ руппа

Специальность **09.02.03 Программирование в компьютерных системах**  $T$ ема:  $\Box$ 

Объем дипломного проекта:

количество страниц пояснительной записки количество листов приложений объём разработанного программного продукта Мб Заключение о степени соответствия выполненного проекта заданию

Актуальность, оригинальность и глубина проработки разделов дипломного проекта, общая грамотность и качество оформления записки, основные достоинства и недостатки проекта

\_\_\_\_\_\_\_\_\_\_\_\_\_\_\_\_\_\_\_\_\_\_\_\_\_\_\_\_\_\_\_\_\_\_\_\_\_\_\_\_\_\_\_\_\_\_\_\_\_\_\_\_\_\_\_\_\_\_\_\_\_\_\_\_\_\_\_\_\_\_\_\_\_\_\_\_\_

\_\_\_\_\_\_\_\_\_\_\_\_\_\_\_\_\_\_\_\_\_\_\_\_\_\_\_\_\_\_\_\_\_\_\_\_\_\_\_\_\_\_\_\_\_\_\_\_\_\_\_\_\_\_\_\_\_\_\_\_\_\_\_\_\_\_\_\_\_\_\_\_\_\_\_\_\_

\_\_\_\_\_\_\_\_\_\_\_\_\_\_\_\_\_\_\_\_\_\_\_\_\_\_\_\_\_\_\_\_\_\_\_\_\_\_\_\_\_\_\_\_\_\_\_\_\_\_\_\_\_\_\_\_\_\_\_\_\_\_\_\_\_\_\_\_\_\_\_\_\_\_\_\_\_

Вопросы и замечания\_\_\_\_\_\_\_\_\_\_\_\_\_\_\_\_\_\_\_\_\_\_\_\_\_\_\_\_\_\_\_\_\_\_\_\_\_\_\_\_\_\_\_\_\_\_\_\_\_\_\_\_\_\_\_\_\_\_

#### ОБЩАЯ ОЦЕНКА ПРОЕКТА \_\_\_\_\_\_\_\_\_\_\_\_\_\_\_\_\_\_\_\_\_\_\_\_\_\_\_\_\_\_\_\_\_\_\_\_\_\_\_\_\_\_\_\_\_\_\_\_\_\_\_\_\_\_\_\_\_\_\_\_\_\_\_\_\_\_\_\_\_\_\_\_\_\_\_\_\_

\_\_\_\_\_\_\_\_\_\_\_\_\_\_\_\_\_\_\_\_\_\_\_\_\_\_\_\_\_\_\_\_\_\_\_\_\_\_\_\_\_\_\_\_\_\_\_\_\_\_\_\_\_\_\_\_\_\_\_\_\_\_\_\_\_\_\_\_\_\_\_\_\_\_\_\_\_ \_\_\_\_\_\_\_\_\_\_\_\_\_\_\_\_\_\_\_\_\_\_\_\_\_\_\_\_\_\_\_\_\_\_\_\_\_\_\_\_\_\_\_\_\_\_\_\_\_\_\_\_\_\_\_\_\_\_\_\_\_\_\_\_\_\_\_\_\_\_\_\_\_\_\_\_\_

\_\_\_\_\_\_\_\_\_\_\_\_\_\_\_\_\_\_\_\_\_\_\_\_\_\_\_\_\_\_\_\_\_\_\_\_\_\_\_\_\_\_\_\_\_\_\_\_\_\_\_\_\_\_\_\_\_\_\_\_\_\_\_\_\_\_\_\_\_\_\_\_\_\_\_\_\_

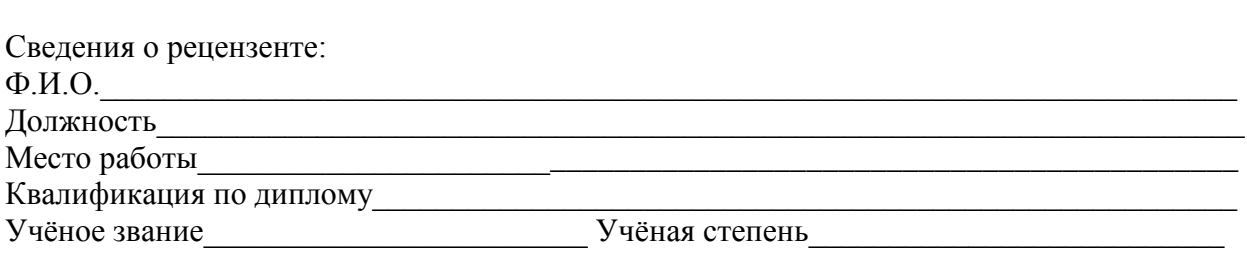

Подпись\_\_\_\_\_\_\_\_\_\_\_\_\_\_\_\_\_\_\_\_\_\_\_\_\_  $\begin{array}{ccccc}\n\ll & & \rightarrow & & \end{array}$  20  $\Gamma$ .

# **Приложение Д ЛИСТ ОЦЕНКИ ДОСТИЖЕНИЙ ВЫПУСКНИКОВ**  ПО СПЕЦИАЛЬНОСТИ «ПРОГРАММИРОВАНИЕ В КОМПЬЮТЕРНЫХ СИСТЕМАХ» ПО РЕЗУЛЬТАТАМ ВЫПОЛНЕНИЯ И ЗАЩИТЫ ЗАЩИТА ВЫПУСКНОЙ КВАЛИФИКАЦИОННОЙ РАБОТЫ

Форма государственной итоговой аттестации защита дипломного проекта

ФИО выпускника **\_\_\_\_\_\_\_\_\_\_\_\_\_\_\_\_\_\_\_\_\_\_\_\_\_\_\_\_\_\_\_\_\_\_\_\_\_\_\_\_\_\_\_\_\_\_\_\_\_\_\_\_\_\_\_\_\_\_\_\_\_\_\_\_\_\_\_\_\_\_\_\_\_\_\_\_\_\_\_\_\_\_\_\_\_\_\_** Тема дипломного проекта **\_\_\_\_\_\_\_\_\_\_\_\_\_\_\_\_\_\_\_\_\_\_\_\_\_\_\_\_\_\_\_\_\_\_\_\_\_\_\_\_\_\_\_\_\_\_\_\_\_\_\_\_\_\_\_\_\_\_\_\_\_\_\_\_\_\_\_\_\_\_\_\_\_\_\_\_\_\_\_\_\_**

показателей общих компетенций: 0 баллов – нет; 1 балл – да;

показателей профессиональных компетенций: 0-1 балл – показатель не проявлен, 2-3 балла – единичное проявление показателя, 4-5 баллов системное проявление показателя.

<span id="page-29-0"></span>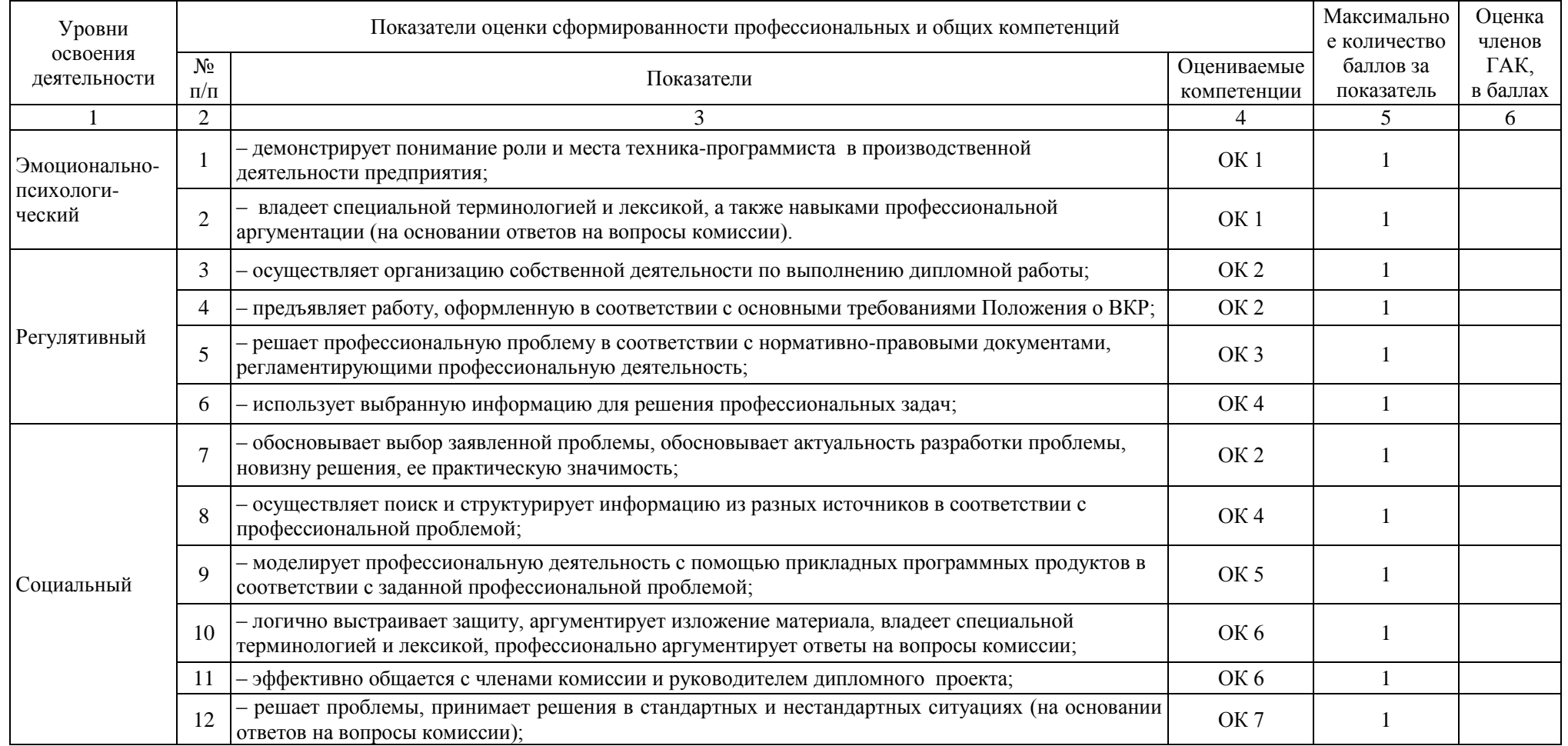

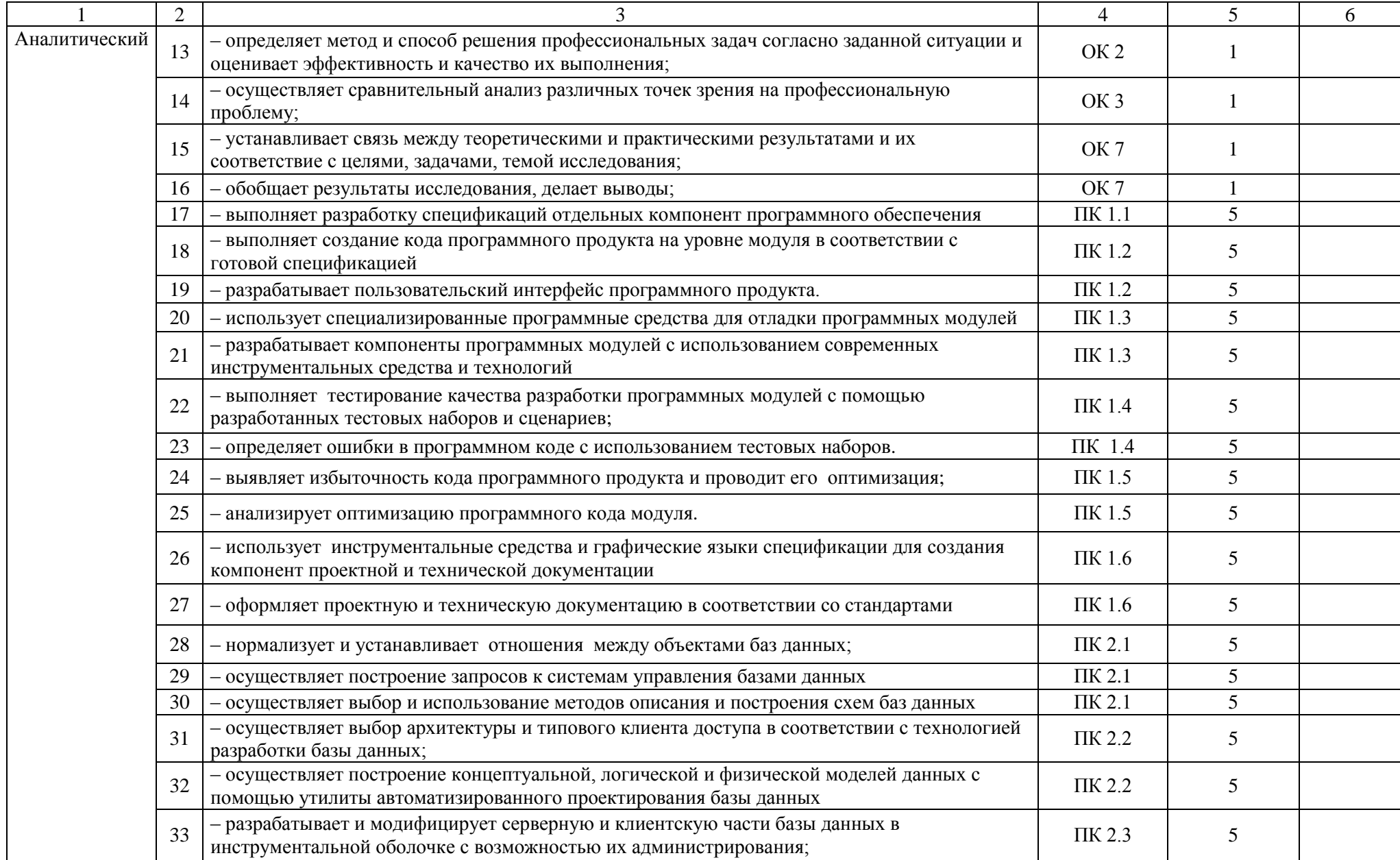

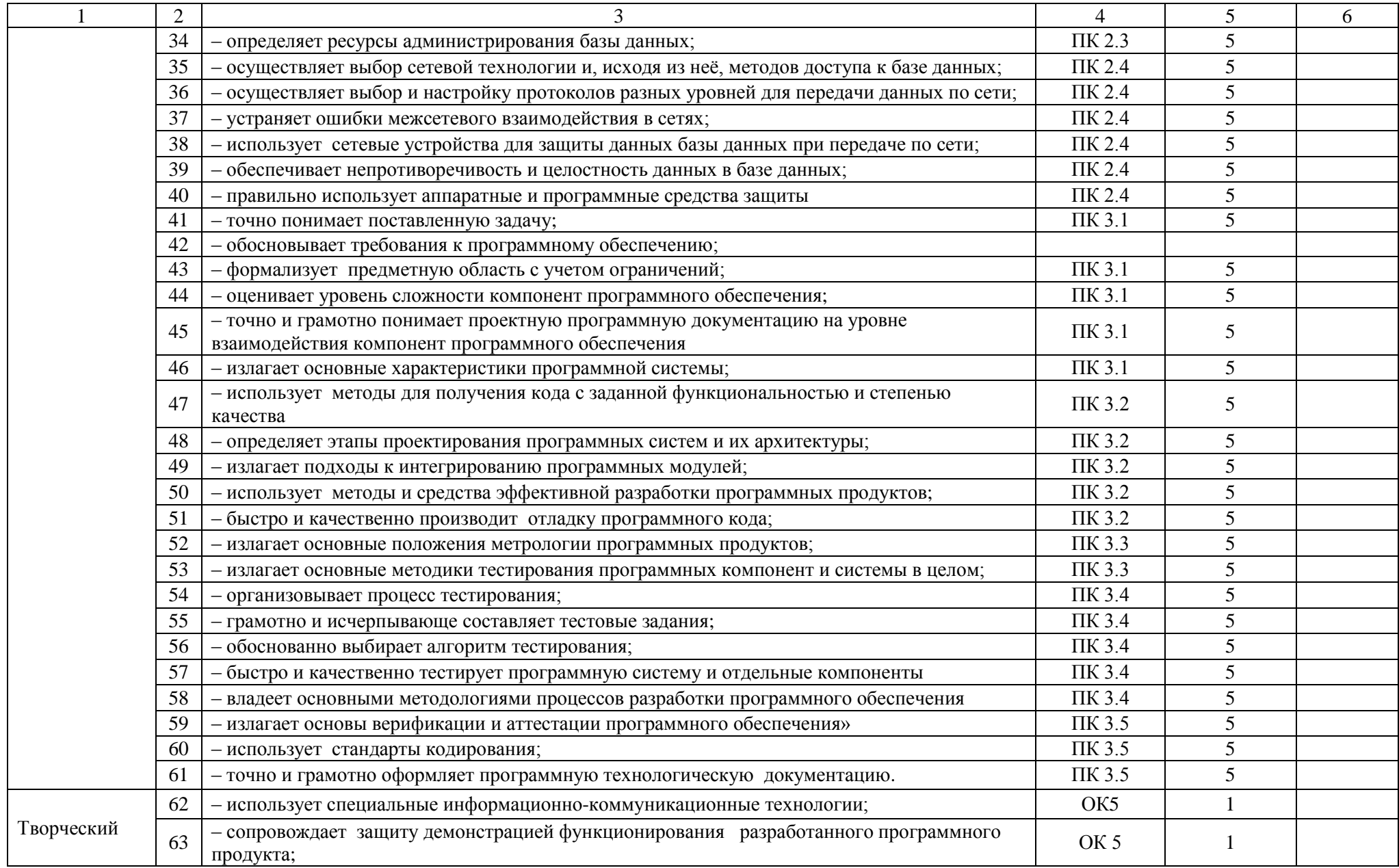

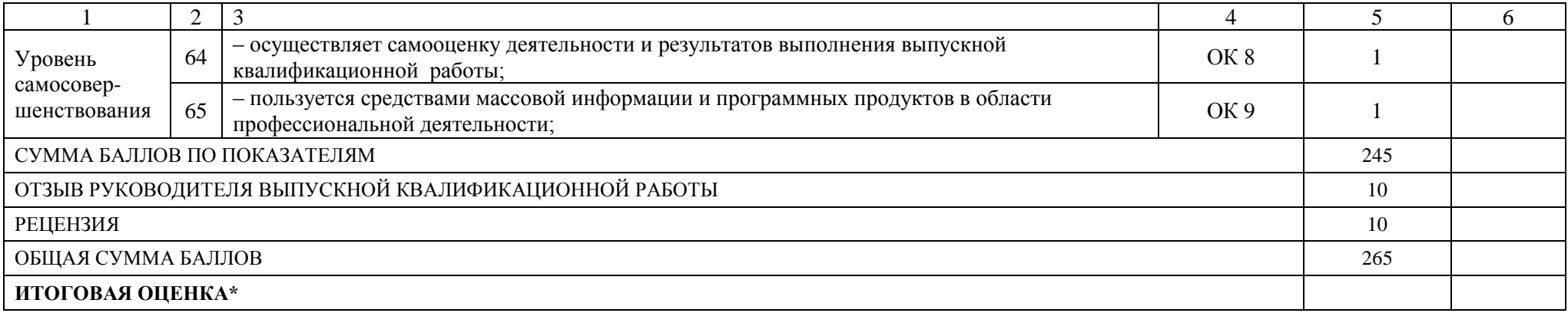

\*Для формирования итоговой оценки (по пятибалльной шкале оценок) следует применить универсальную шкалу оценки образовательных достижений:

«неудовлетворительно» – сумма баллов составляет менее 50% от общей суммы баллов,

«удовлетворительно» – сумма баллов составляет от 51% до 70% от общей суммы баллов,

«хорошо» – сумма баллов составляет от 71% до 90% от общей суммы баллов,

«отлично» – сумма баллов составляет от 91% до 100% от общей суммы баллов.

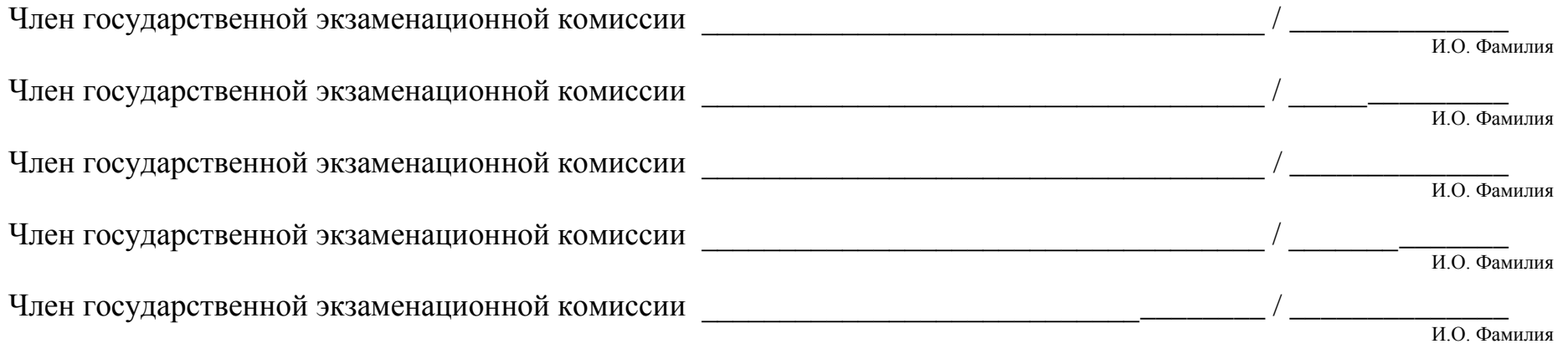

## **Приложение Е**

## **Образец титульного листа дипломного проекта**

<span id="page-33-0"></span>Автономная некоммерческая профессиональная образовательная организация **«УРАЛЬСКИЙ ПРОМЫШЛЕННО-ЭКОНОМИЧЕСКИЙ ТЕХНИКУМ»**

«Допустить к защите»

Директор

\_\_\_\_\_\_\_\_\_\_\_\_ В.И. Овсянников

 $\begin{array}{c} \n\leftarrow \rightarrow \qquad \qquad 20 \qquad \Gamma.\n\end{array}$ 

# **Разработка электронного учебного пособия по дисциплине «Компьютерная графика»**

Дипломный проект

# **ДП 09.02.03 408 06 18**

Нормоконтролёр \_\_\_\_\_\_\_А.Б. Федоткина « $\longrightarrow$  20\_ г. Автор дипломного проекта \_\_\_\_\_\_\_ И.И. Иванов « $\longrightarrow$  20\_ г. Рецензент \_\_\_\_\_\_\_А.П. Юрченко  $\langle \langle \rangle \rangle$  20 г. Руководитель \_\_\_\_\_\_\_\_\_О.А. Собянин  $\ll$   $\gg$  20 г.

# **Приложение Ж**

## <span id="page-34-0"></span>**Образец ведомости документов дипломного проекта**

# **Ведомость**

## документов дипломного проекта

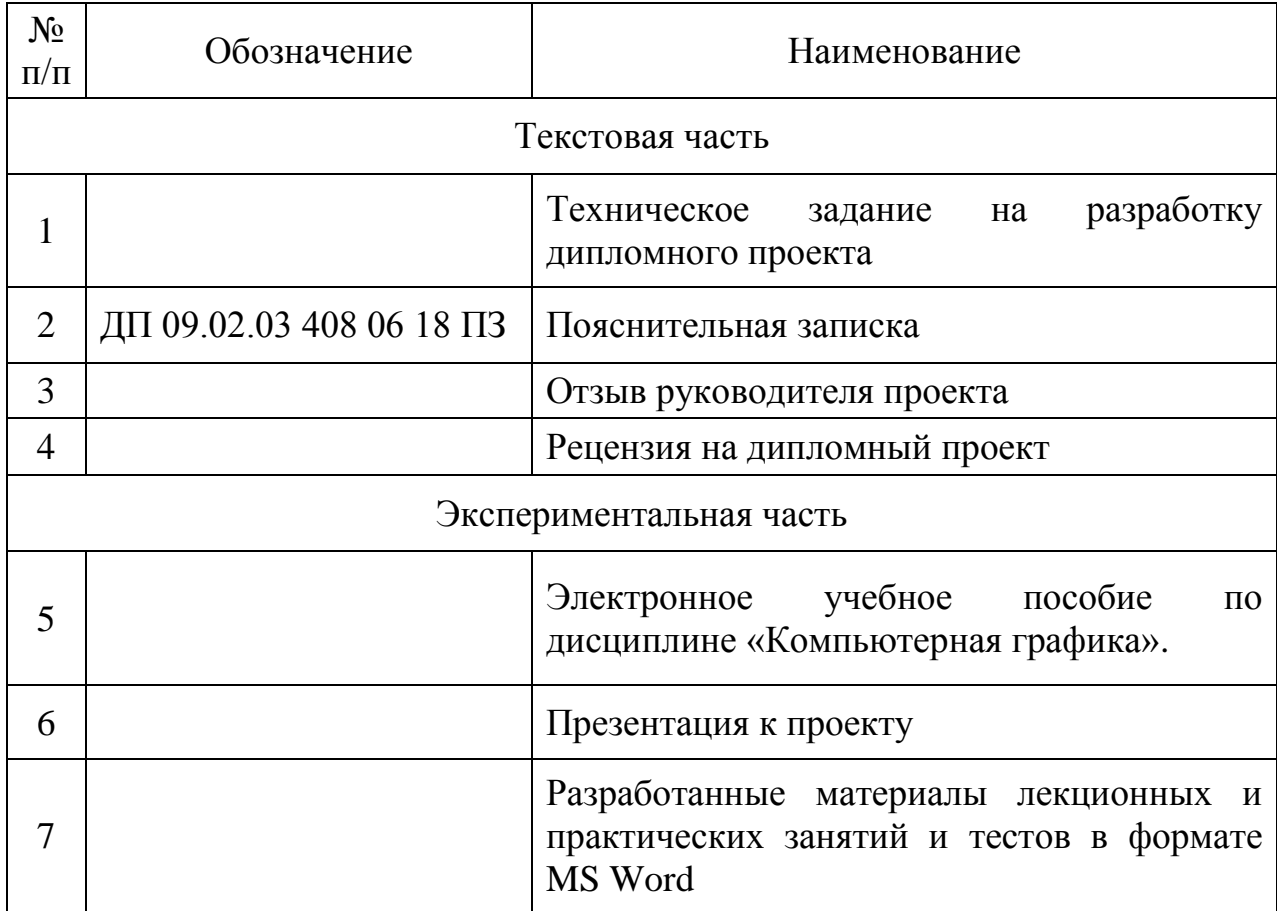

Протокол № \_\_\_\_\_\_\_\_ заседания

ГЭК от « $\_\_$   $\_\_$  2018 г. оценка

## **Приложение З**

#### **Бланк задания на выполнение дипломного проекта**

## <span id="page-35-0"></span>Автономная некоммерческая профессиональная образовательная организация **«УРАЛЬСКИЙ ПРОМЫШЛЕННО-ЭКОНОМИЧЕСКИЙ ТЕХНИКУМ»**

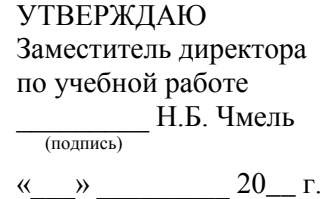

## **ЗАДАНИЕ НА ВЫПОЛНЕНИЕ ДИПЛОМНОГО ПРОЕКТА**

Студенту **\_\_\_\_\_\_\_\_\_\_\_\_\_\_\_\_\_\_\_\_\_\_\_\_\_\_\_\_\_\_\_\_\_\_\_\_\_\_\_\_\_\_\_\_\_\_\_\_\_\_\_\_\_\_\_\_\_\_\_\_\_\_\_\_** гр. **\_\_\_\_\_\_\_\_\_** по специальности 09.02.03 «Программирование в компьютерных системах» Руководитель **\_\_\_\_\_\_\_\_\_\_\_\_\_\_\_\_\_\_\_\_\_\_\_\_\_\_\_\_\_\_\_\_\_\_\_\_\_\_\_\_\_\_\_\_\_\_\_\_\_\_\_\_\_\_\_\_\_\_\_\_\_**

\_\_\_\_\_\_\_\_\_\_\_\_\_\_\_\_\_\_\_\_\_\_\_\_\_\_\_\_\_\_\_\_\_\_\_\_\_\_\_\_\_\_\_\_\_\_\_\_\_\_\_\_\_\_\_\_\_\_\_\_\_\_\_\_\_\_\_\_\_\_\_\_\_ \_\_\_\_\_\_\_\_\_\_\_\_\_\_\_\_\_\_\_\_\_\_\_\_\_\_\_\_\_\_\_\_\_\_\_\_\_\_\_\_\_\_\_\_\_\_\_\_\_\_\_\_\_\_\_\_\_\_\_\_\_\_\_\_\_\_\_\_\_\_\_\_\_

**Тема проекта делать и проекта** и проекта **делать и проекта и проекта** и проекта и проекта и проекта и проекта и

**Задание** \_\_\_\_\_\_\_\_\_\_\_\_\_\_\_\_\_\_\_\_\_\_\_\_\_\_\_\_\_\_\_\_\_\_\_\_\_\_\_\_\_\_\_\_\_\_\_\_\_\_\_\_\_\_\_\_\_\_\_\_\_\_\_\_\_\_

#### **Содержание проекта**

А. Содержание пояснительной записки

#### **1. Общая часть**

Должна содержать следующие разделы

#### **Введение**

Обоснование актуальности темы проекта, цели и задачи, объект и предмет исследования дипломного проекта.

#### **1. Теоретическая часть.**

Анализ литературных источников по теме дипломного проекта.

#### **2. Постановка задачи**

Описание назначения программного продукта, характеристика основных функций, которые должны быть реализованы.

#### **3. Среда разработки**

Название сред разработки, описание языков программирования, которые использовались для разработки программного продукта.

#### **4. Этапы проектирования и разработки**

Название этапов проектирования и разработки программного продукта и краткое их описание.

#### **5. Описание продукта**

Цели, функции и аудитория разработанного программного продукта; основные разделы, логическая и физическая структуры, дизайн, особенности продукта.

#### **6. Тестирование и отладка**

Описание проведенных тестовых мероприятий, их результаты.

#### **7. Руководство пользователя**

Общие сведения о программном продукте (наименование программного продукта, краткое описание его функций и областей применения), требования к аппаратному и программному обеспечению, установка (подробное описание действий по установке программы), запуск (описание действий по запуску программы), инструкция по работе (описание режима работы), сообщения пользователя

#### **9. Расчёт экономических показателей программного продукта**

Расчёт себестоимость и рентабельности разработанного программного продукта.

#### **10. Безопасность жизнедеятельности**

Требования к безопасности жизнедеятельности и охране труда при эксплуатации разработанного программного продукта.

#### **11. Заключение**

Подведение итогов выполненной работы, формулирование выводов. Рекомендации по доработке программного продукта.

#### **12. Список литературы**

Должен содержать не менее 20 использованных источников (печатных и электронных).

#### **13. Приложения**

В приложениях приводятся результаты работы программы, листинг основных страниц кода, и т.п.

**2. Проект**: Для представления проекта должна быть разработана презентация (не менее 7 слайдов)

Б. Программная часть работы: Файлы программы \_\_\_\_\_\_\_\_\_\_\_\_\_\_\_\_

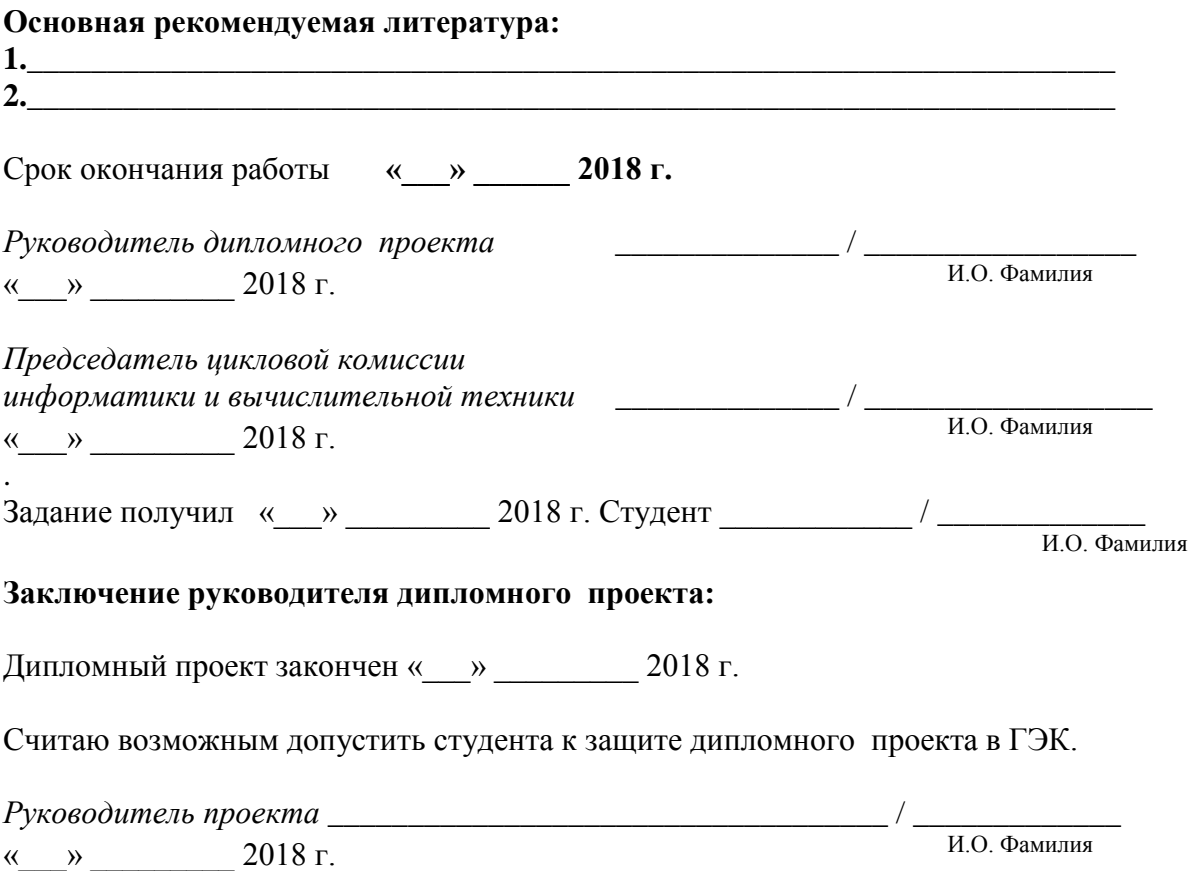

# **Приложение И**

# <span id="page-37-0"></span>**Образец оформления содержания дипломного проекта**

# **Содержание**

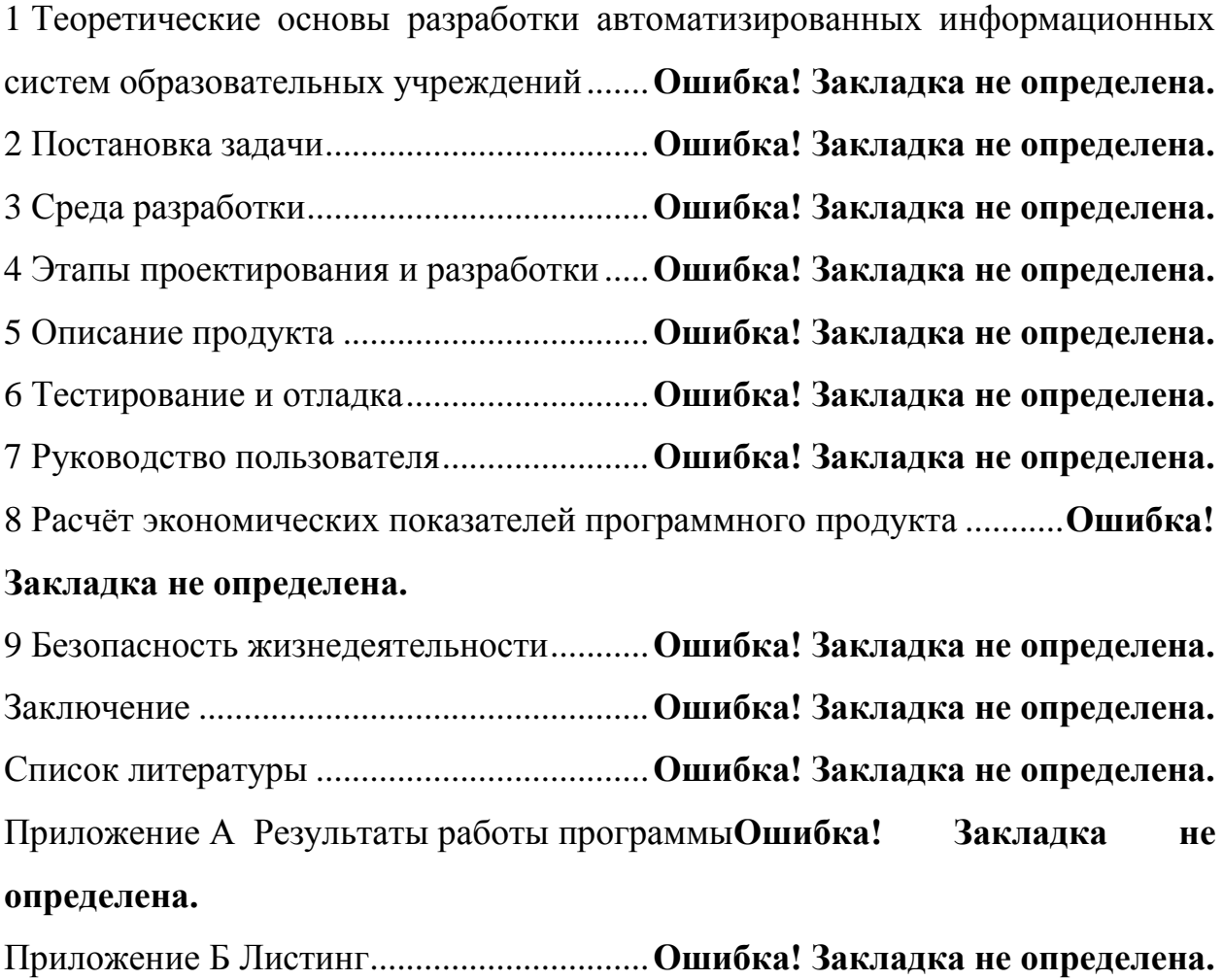

## **Приложение К**

#### **Образец листа «Введение»**

#### <span id="page-38-0"></span>**Введение**

Компьютерные технологии и инструментальные средства активно разрабатываются и внедряются сегодня во многие сферы.

……

*Актуальность* темы дипломного проекта обусловлена ……

*Объектом* данного исследования является …..

В качестве *предмета* исследования рассматривается …..

*Целью* данного проекта является разработка ……

Для реализации поставленной цели необходимо решить следующие *задачи*:

1. ……

2. ….;

*Практическая значимость* проекта заключается в ….

*Базой исследования* дипломного проекта послужили…

#### **Приложение Л**

#### **Образец списка использованных источников**

#### <span id="page-39-0"></span>**Список использованных источников**

- 1. Васильев, А,Н. JavaScript в примерах и задачах [Текст] / А.Н. Васильев. – М.: Эксмо, 2017. – 720 с.
- 2. Дакетт, Д. HTML и CSS: Design and Build Websites / Джон Дакетт. М.:ЭКСМО, 2017. – 480 с.
- 3. Зольников, Д.С. HTML [Текст] / Д.С. Зольников. М.: НТ Пресс, 2014.  $-256$  c.
- 4. Иванова, Г.С. Технология программирования: учебник [Текст] / Г.С. Иванова. – М.: КНОРУС, 2013. – 336 с.
- 5. Кауфман. В.Ш. Языки программирования. Концепции и примеры [Текст] / В.Ш. Кауфман. – М.: ДМК Пресс, 2013. – 464 с.
- 6. Кириченко, А. HTMLS + CSS3. Основы современного WEB-дизайна [Текст] /А, Кириченко, А. Хрусталев. – СПб.: Наука и техника, 2018. – 352 с.
- 7. Лаврищева, Е.М. Технология программирования и программная инженерия [Текст] / Е.М. Лаврищева. – М.: Юрайт, 2017. – 432 с.
- 8. Мухамадиева, К.Б. Применение тренажеров в системе дистанционного обучения / К.Б. Мухамадиева // Молодой ученый. — 2014. — №17. — С. 32-33.
- 9. Никсон, Р. Создаём динамические веб-сайты с помощью PHP, MySQL, IavaScript, CSS и HTML 5 [Текст] / Р.Никсон. – СПб.: Питер, 2016. – 768 с.
- 10.Акимова, Н.Н. Современные технологии обучения: электронные тренажеры / Н.Н. Акимова [Электронный ресурс] Режим доступа: <http://www.tacis-dipol.ru/blog/elektronnye-trenazhery/>дата доступа 12.06.2018 г.

## **Приложение М**

## **Образец приложений**

## **Приложение А**

## **Результаты работы программы**

<span id="page-40-0"></span>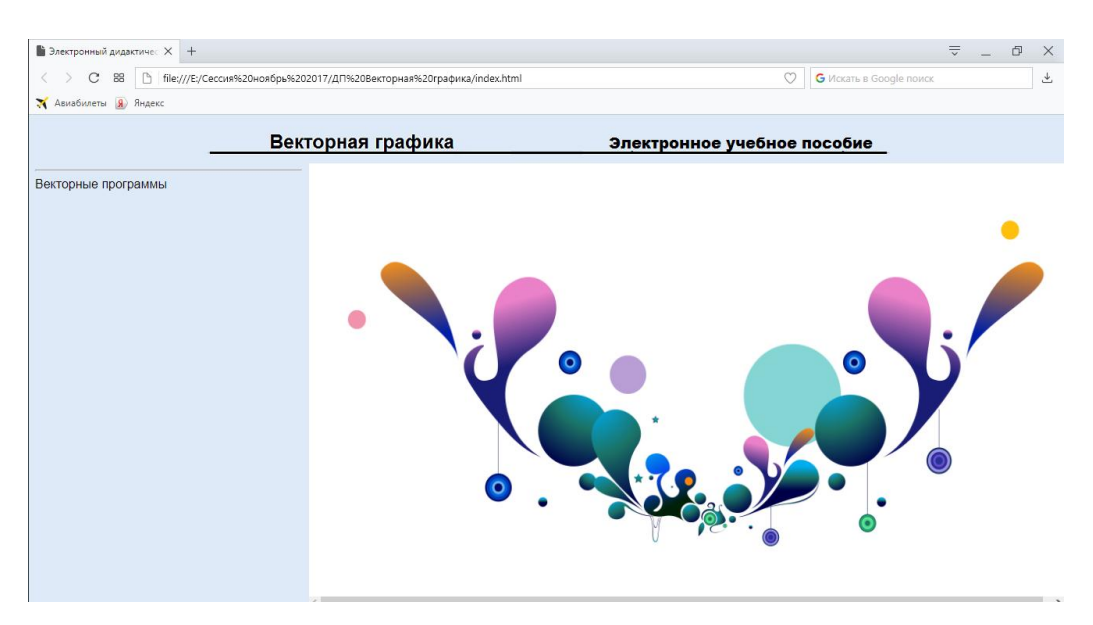

## Рисунок 1 – Главная страница электронного учебного пособия

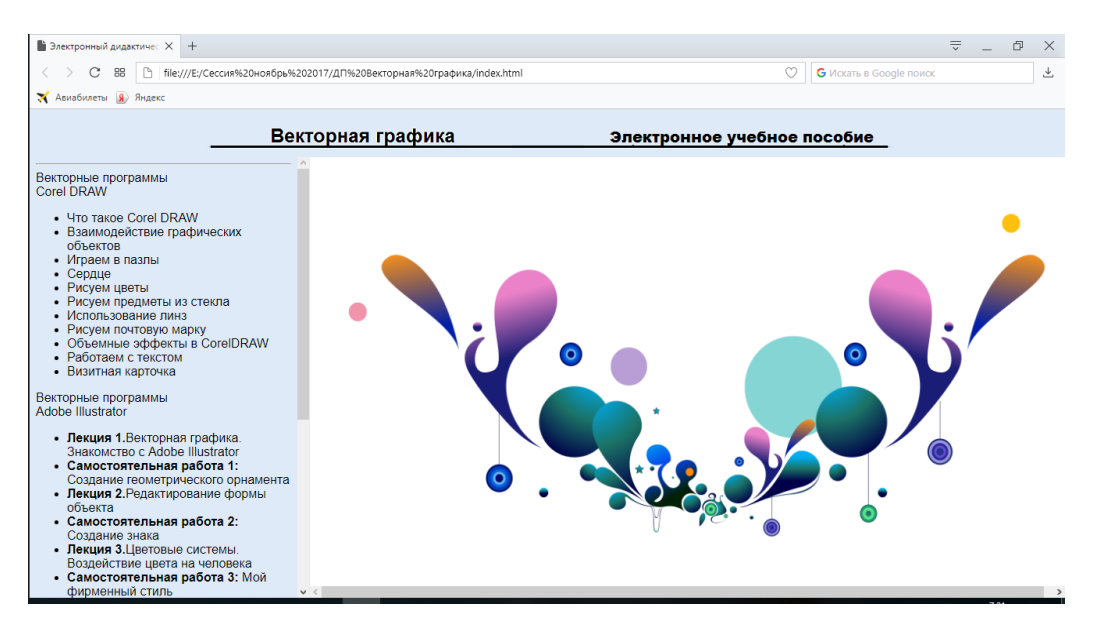

Рисунок 2 – Результат работы раскрывающегося меню

## **Приложение Б**

## **Листинг программы**

## **index.html**

```
<!DOCTYPE HTML PUBLIC "-//W3C//DTD HTML 4.01 Transitional//EN"
"http://www.w3.org/TR/html4/loose.dtd">
```
<html>

<head>

```
<meta http-equiv="Content-Type" content="text/html; charset=windows-1251">
\lttitle>Электронный дидактический материал на тему «CSS
```
»</title>

```
<frameset rows="61,*" cols="*" border="1" bordercolor="#DFEAF8">
```

```
<frame src="upframe.html" name="upframe" scrolling="no" noresize>
```

```
<frameset rows="*" cols="358,*" bordercolor="#DFEAF8">
```

```
<frame src="menu.html" name="menu" scrolling="yes">
```

```
<frame src="logo.html" name="text" scrolling="auto">
```

```
</frameset>
```

```
</frameset>
```

```
<noframes></noframes>
```

```
</head>
```

```
<body bgcolor="#DFEAF8">
```

```
</body>
```
</html>